# Interactive Physics<sup>®</sup>

## ΤΟ ΔΙΕΘΝΕΣ ΠΡΟΤΥΠΟ ΓΙΑ ΛΟΓΙΣΜΙΚΟ ΠΡΟΣΟΜΟΙΩΣΗΣ ΣΤΗ ΦΥΣΙΚΗ

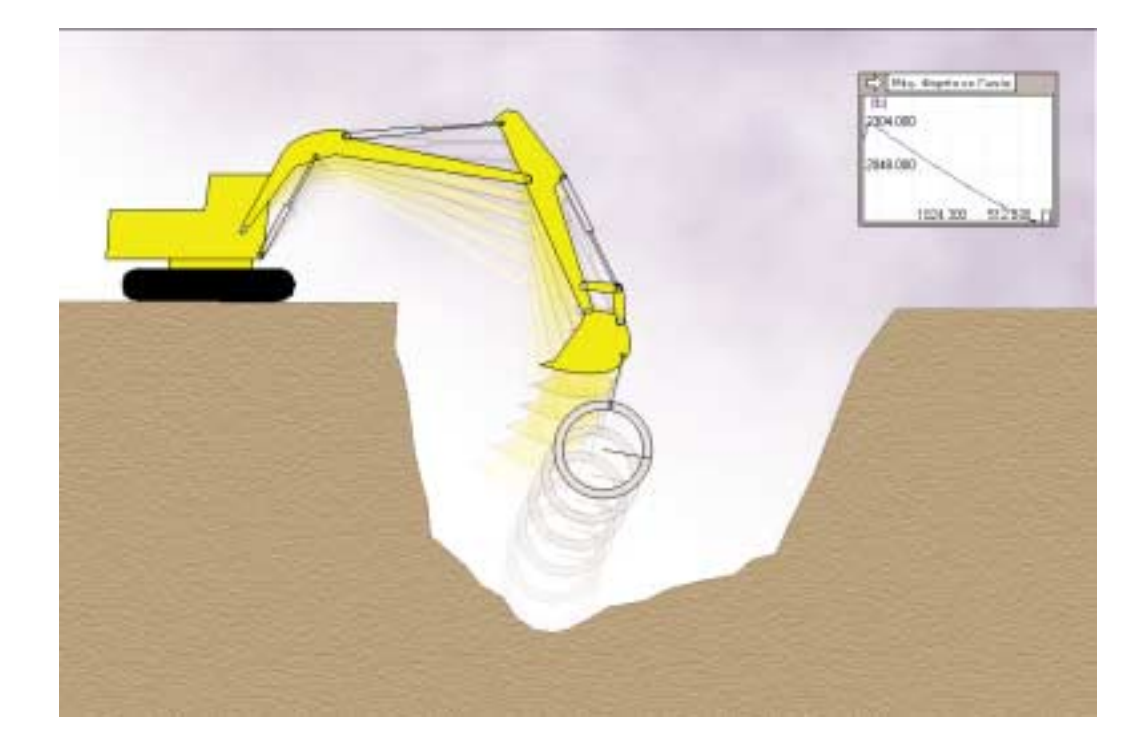

## ΔΩΣΤΕ ΝΕΑ ΠΝΟΗ ΣΤΟ ΜΑΘΗΜΑ ΤΗΣ ΦΥΣΙΚΗΣ ΜΕ ΤΗΝ ΠΑΝΤΟΔΥΝΑΜΗ ΤΕΧΝΟΛΟΓΙΑ ΠΡΟΣΟΜΟΙΩΣΗΣ ΚΙΝΗΣΗΣ

Στα θεμέλια της επιστημονικής ανακάλυψης βρίσκονται η φαντασία και η περιέργεια να δει κανείς τι θα γινόταν αν... Με το Interactive Physics οι μαθητές σας συμμετέχουν ενεργά στη μαθησιακή διαδικασία και αποκτούν δυνατότητες για να:

- εξερευνήσουν τον φυσικό κόσμο μέσω προσομοιώσεων με ενδιαφέρον και ταχύτατη εξέλιξη
- προσδώσουν απτή μορφή σε αφηρημένες επιστημονικές έννοιες που διδάσκονται μέσα στην τάξη
- δοκιμάσουν υποθέσεις και να ερευνήσουν σενάρια του τύπου "τι θα γινόταν αν..."
- αποκτήσουν δεξιότητες που θα τους χρησιμεύσουν στην μαθητική και επαγγελματική τους σταδιοδρομία με εργαλεία πραγματικής κίνησης

## ΕΥΚΟΛΟ ΚΑΙ ΔΙΑΣΚΕΔΑΣΤΙΚΟ ΣΤΗ ΧΡΗΣΗ! Η ΦΥΣΙΚΗ ΕΝ ΔΡΑΣΕΙ!

Προχωρήστε σε νέα πειράματα ή εμβαθύνετε στα υπάρχοντα για να:

- Μετρήσετε την ταχύτητα, την επιτάχυνση, τη δύναμη, την ορμή, την ενέργεια κ.λπ. σε μονάδες του διεθνούς (SI) ή του βρετανικού συστήματος
- Δημιουργήσετε σχοινιά, ελατήρια, αποσβεστήρες, τροχαλίες, αρθρώσεις εγκοπής, γραμμικούς ενεργοποιητές και περιστροφικούς κινητήρες
- Ακούσετε και να μετρήστε την ένταση ήχων, τη συχνότητά τους και το φαινόμενο Doppler
- Μεταβάλετε την αντίσταση του αέρα, τη βαρύτητα ή τις ιδιότητες των υλικών
- Δημιουργήσετε αισθητικά άρτιες παρουσιάσεις προσαρτώντας γραφικά στα αντικείμενα
- Δείτε τα αποτελέσματα με τη μορφή αριθμών, γραφημάτων καθώς και κινουμένων διανυσμάτών

### Ενθαρρύνετε την τάση των παιδιών να είναι δημιουργικά μέσα στην τάξη!

Το λογισμικό χρησιμοποιείται σε περισσότερα από 12000 σχολεία ανά τον κόσμο. Αυτό είναι αρκετό για να σας πείσει να δοκιμάσετε το Interactive Physics και να κατανοήσετε γιατί το περιοδικό MacUser το επιλέγει ως το "Καλυτερο προϊόν εκπαιδευτικού λογισμικού" εδώ και αρκετά χρόνια.

#### ΕΥΚΟΛΗ ΕΝΣΩΜΑΤΩΣΗ ΣΤΟ ΣΧΟΛΙΚΟ ΠΡΟΓΡΑΜΜΑ

To Interactive Physics παρέχει στους μαθητές τη δυνατότητα να κατανοήσουν και να διαμορφώσουν άποψη για τα φυσικά φαινόμενα στο πλαίσιο ενός ασφαλούς περιβάλλοντος, χωρίς ακριβά υλικά για το εργαστήριο και τη χρονοβόρα διαδικασία της διαμόρφωσης ενός εργαστηρίου. Οι παραδόσεις για το μάθημα της Φυσικής, καθώς και οι εργαστηριακές ασκήσεις θα ωφεληθούν άμεσα από τη χρήση του Interactive Physics! Μπορείτε να

• επιλέξετε από την πλούσια συλλογή έτοιμων ασκήσεων που έχουν δημιουργηθεί ειδικά για τις ανάγκες σας

• δείξετε ιδιότητες αντικειμένων που δεν μπορείτε να δείτε μέσα σε ένα εργαστήριο, όπως για παράδειγμα τα διανύσματα ή το περίγραμμα (path) ενός σώματος

#### ΠΛΗΡΗΣ ΥΠΟΣΤΗΡΙΞΗ ΤΟΥ ΣΧΟΛΙΚΟΥ ΠΡΟΓΡΑΜΜΑΤΟΣ

- προσφέρει πλήρη υποστήριξη για τη δευτεροβάθμια και την τοιτοβάθμια εκπαίδευση, με συμπληρωματικές ασκήσεις και δραστηριότητες που αφορούν τη σχεδίαση και τη βαθμολόγηση του μαθήματος
- έχει υιοθετηθεί από πληθώρα σχολικών βιβλίων σε παγκόσμιο επίπεδο
- λειτουργεί συμπληρωματικά προς το σχολικό εγχειρίδιο

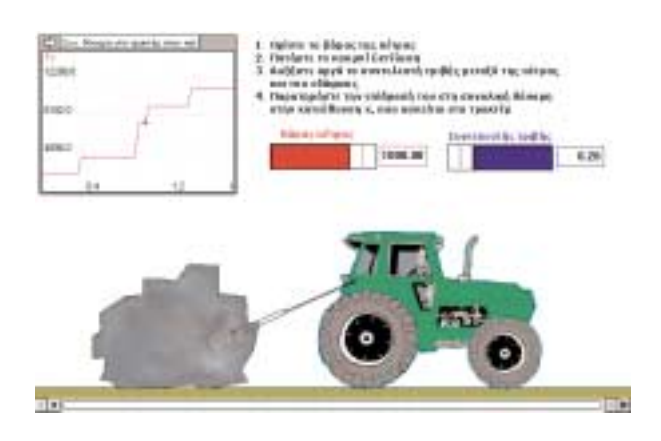

- προσαρμόσετε άμεσα τα υπάρχοντα μοντέλα ώστε να καλύψετε πιθανές ειδικές ανάγκες της τάξης σας
- δημιουργήσετε και να μοιραστείτε μοντέλα με καθηγητές και μαθητές
- συγκρίνετε τα δεδομένα των προσομοιώσεων με τα θεωρητικά αποτελέσματα
- εξηγήσετε με παραδείγματα δυσνόητες έννοιες όπως η επιτάχυνση Coriolis
- παρέχει τα μέσα για εξαιρετικες παρουσιάσεις στην τάξη
- n έκδοση Interactive **Physics Homework Edition** δίνει στους μαθητές τη δυνατότητα να εργαστούν στο σπίτι και να αναλάβουν εργασίες τις οποίες θα στέλνουν ηλεκτρονικά σε καθηγητές και άλλους μαθητές

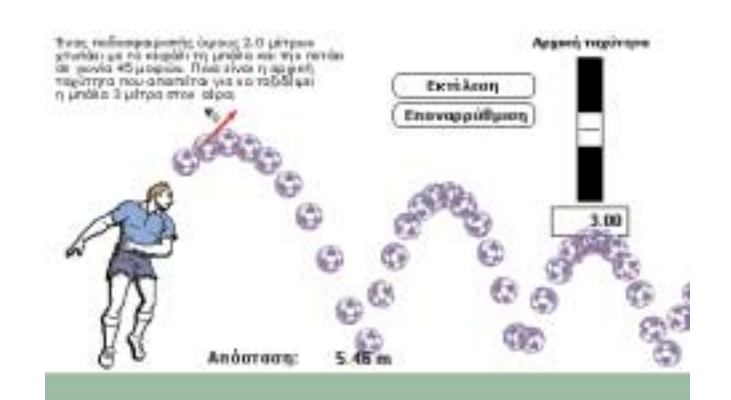

#### ΣΥΣΧΕΤΙΣΜΟΣ ΜΕ ΤΟ ΠΡΟΓΡΑΜΜΑ ΣΠΟΥΔΩΝ

Οι μαθητές σας θα ασχοληθούν με τα βασικότερα θέματα της Φυσικής, μεταξύ των οποίων είναι και τα ακόλου- $\theta$ a:

1-D kívnon Μηχανές 2-D kívnon Μαννητική Γρανάζια Κρούσεις Ηλεκτροστατική 0puń Ισορροπία Πύραυλοι Εξάτμιση Βολές Τοιβή Συχνότητα Ταλαντώσεις Βαρύτητα Κύματα Ενέργεια Κινηματική Στατική Κινητική θεωρία των αερίων Τριγωνομετρικές συναρτήσεις Νόμοι του Νεύτωνα Νόμοι διατήρησης Δυναμική σωματιδίων Φαινόμενο Doppler Kívnon στο επίπεδο Συστήματα από τροχαλίες Περιστροφική δυναμική Ένταση ήχου

#### ΕΦΑΡΜΟΓΗ ΣΤΗΝ КАӨНМЕРІНН ПРАКТІКН

H MSC.Software έχει επίσης αναπτύξει το Working Model για επαγγελματίες μηχανικούς και άλλους επιστήμονες συναφών κλάδων. Περισσότερες πληροφορίες για την ίδια τεχνολογία προσομοίωσης κίνησης (σε επαγγελματικό

επίπεδο σε σχέση με το μαθητικό επίπεδο του Interactive Physics).

#### ΑΠΑΙΤΗΣΕΙΣ ΣΥΣΤΗΜΑΤΟΣ

Λειτουργικό σύστημα Windows

- Pentium PC
- Microsoft Windows NT® 4.0 ń Windows 95/98/Me/2000/XP
- · Ελάχιστη RAM 16 MB
- Σκληρό δίσκο 60 MB
- CD-ROM Drive
- Κάρτα ήχου για τα πειράματα με ήχο

Λειτουργικό σύστημα MacOS

- Σύστημα PowerPC-based
- $\bullet$  MacOS 7.1 ή νεότερο
- · Φυσική μνήμη RAM 32 MB
- Σκληρό δίσκο 60 MB
- CD-ROM Drive

Διατίθεται στις εξής γλώσσες: Αγγλικά, Ολλανδικά, Γαλλικά, Ελληνικά, Ιταλικά, Πορτογαλλικά και Ισπανικά.

## Βοηθήστε τους μαθητές σας να κάνουν τις σωστές κινήσεις για το ΜΕΛΛΟΝ!